# Aspen Petroleum Scheduler ™(APS)

Study Guide for Certification

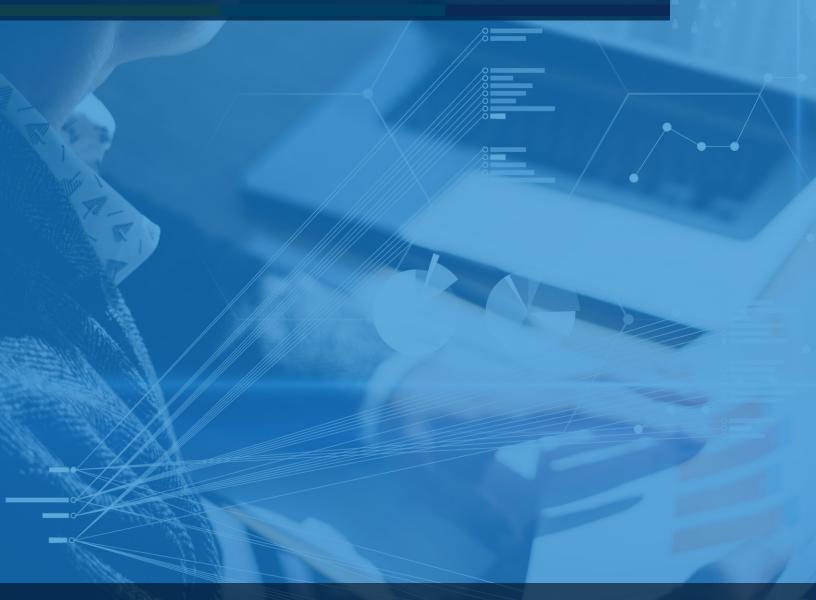

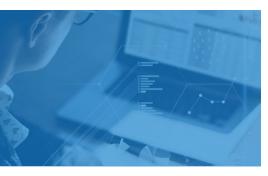

#### **Exam Scope for APS**

- □ Introduction
- □ Settings
- ☐ Model Building
- □ Scheduling Events
- □ Advance Techniques

# **Grading**

| Grade           | Weight |  |
|-----------------|--------|--|
| Multiple choice | 40%    |  |
| questions       |        |  |
| Lab task        | 60%    |  |
| Total           | 100%   |  |

### AspenTech

Call | Email | Chat

## **Prove Your Credibility**

An Aspen Petroleum Scheduler (APS) Certified demonstrates skills required to prepare, analyze, and execute refinery schedules under various scenarios. This person also demonstrates skills required to work collaboratively with planning team to make their schedule close to the planned refinery margin.

#### **Practice**

AspenTech training is highly recommended though not required.

This guide contains 100% coverage of all objectives for the certification exam. You can use it as both a study tool and an on-the job reference (read pages 2-3).

#### **Get Certified**

In-person and remote testing are available. Please make sure that you select the correct Location/Time Zone.

After passing the exam you will receive an email to post your certificate and digital badge on social media, which is a cross-industry recognition of technical skills you may share on LinkedIn, as well as in your email signature. View the instructions on how to post your credentials on LinkedIn profile.

| SCOPE             | TECHNICAL CONTENT              | COMPETENCY OBJECTIVE                                                                              |
|-------------------|--------------------------------|---------------------------------------------------------------------------------------------------|
| Introduction      | What is APS                    | Identify the application of APS for addressing scheduling management issues                       |
|                   |                                | <b>Explain</b> the objective and benefits of using APS                                            |
|                   | System Overview                | <b>Explain</b> the system architecture of APS and the primary parts                               |
|                   | Data Structure and Interface   | <b>Describe and recognize</b> the User Interface of APS                                           |
|                   |                                | <b>Explain</b> the APS data import and audit capabilities and procedure to import events into APS |
| Settings          | Model Settings and Management  | Identify the default user and model configuration settings                                        |
|                   |                                | <b>Set</b> the maximum number of simulation periods for a model                                   |
|                   |                                | Configure model/user settings and review the resulting effect.                                    |
| Model Building    | Flowsheet Interface and Editor | Explain the different modes of simulation                                                         |
|                   | Excel Units Workbook           | Identify the Units workbook, special worksheets and summarize the worksheet layout                |
|                   | Orion Excel Emulator           | <b>Evaluate</b> the performance time with and without OXE for Excel Units                         |
| Scheduling Events | Scheduling Workflow Process    | <b>Load</b> and <b>Audit</b> the Beginning Inventory Data                                         |
|                   | Events Interface               | Identify the usage of Event Interface                                                             |
|                   |                                | Understand the usage of Event screen & trend screen                                               |
|                   | Events Application             | Recognize different types of Events and their usage                                               |
|                   |                                | Identify the purpose of MAX VOL used for Events                                                   |
| <u>l</u>          |                                |                                                                                                   |

|                                                             |                                                                    | <b>Execute</b> scheduling for Crude and Process Units with given limitations, receipts and shipment plans.        |
|-------------------------------------------------------------|--------------------------------------------------------------------|----------------------------------------------------------------------------------------------------|
|                                                             |                                                                    | Recognize additional features related to Event Modifications                                                      |
|                                                             | Blend Scheduling  Case Management and Event States                 | Understand the purpose of Optimization functionality                                                              |
|                                                             |                                                                    | <b>Execute</b> a schedule for Gasoline Blend events and Shipment events                                           |
|                                                             |                                                                    | <b>Explain</b> the APS Case Management capabilities                                                               |
| Case Management and Event States  Simulation and Publishing |                                                                    | <b>Discuss</b> the options for setting up Cases and States to evaluate and review Operating Parameters and prices |
|                                                             |                                                                    | <b>Differentiate</b> between the Crude simulator and process simulator                                            |
|                                                             | <b>List</b> the different simulation and publishing options in APS |                                                                                                    |
| Advance Techniques                                          | Modelling and Logic Techniques                                     | <b>Explain</b> Modelling and logic techniques, property tracking, inventory representation and control            |
|                                                             | Aspen PIMS-APS Integration                                         | Identify and Explain the Integration between Aspen PIMS and APS                                                   |

# aspentech | Study Guide

#### **About Aspen Technology**

Aspen Technology (AspenTech) is a leading software supplier for optimizing asset performance. Our products thrive in complex, industrial environments where it is critical to optimize the asset design, operation and maintenance lifecycle. AspenTech uniquely combines decades of process modeling expertise with machine learning. Our purpose-built software platform automates knowledge work and builds sustainable competitive advantage by delivering high returns over the entire asset lifecycle. As a result, companies in capital-intensive industries can maximize uptime and push the limits of performance, running their assets safer, greener, longer and faster. Visit AspenTech.com to find out more.

© 2020 Aspen Technology, Inc. AspenTech®, Aspen®, aspenONE®, the Aspen leaf logo, the aspenONE logo and OPTIMIZE are trademarks of Aspen Technology, Inc. All rights reserved. AT-051